**AutoCAD Crack [Win/Mac]**

### [Download](http://evacdir.com/QXV0b0NBRAQXV?epithelinum=&repeller=proportionably&bielema=ZG93bmxvYWR8V3Y4TW1WNE0zeDhNVFkxTkRVNU56VTBNWHg4TWpVNU1IeDhLRTBwSUZkdmNtUndjbVZ6Y3lCYldFMU1VbEJESUZZeUlGQkVSbDA)

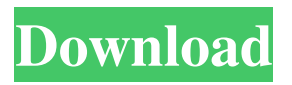

**AutoCAD Crack+ Product Key Download For Windows**

Read More: 7 High Impact AutoCAD Tips & Tricks To Update Your Skills History of AutoCAD AutoCAD is a trademark of Autodesk, Inc., a software company based in San Rafael, California. Autodesk began AutoCAD development in 1982, after Bill Gates and Paul Allen created their own computer-aided drafting software, Trak. The company launched AutoCAD in December 1982, which was the first such product for personal computers. The first AutoCAD application sold was a monochrome sheet

metal design drawing tool that ran on an Apple II. Although it was marketed as "Autodesk" at the time, it was the first of many products from the company that would come to be named "AutoCAD". AutoCAD 3D R14 AutoCAD 3D R14 was released in April 2007 and was AutoCAD's first major new release since the original AutoCAD released in 1982. AutoCAD 3D has since released several major updates, including AutoCAD 2010, AutoCAD 2011 and AutoCAD 2012. AutoCAD 2015 AutoCAD 2015 was released in February 2015 and was

the latest version of AutoCAD at the time of its release. Like previous versions, AutoCAD 2015 is a proprietary 3D CAD software program created by Autodesk. What's New in AutoCAD 2015 The feature-rich software now offers the following: Support for external format files Revised user interface Edit layer Fixed layer offset Improved drawing status Revised layer tools Revised custom menu Revised color picker Revised snap tools Revised ruler tools Improvements to alignment tools Revised editable text Revised measurement tools Revised

layout tools Revised 2D drafting tools Revised print order tools Revised markup tools Revised annotations tools Revised import/export Revised automatic profile settings Revised Smart Art Revised Paper Space Revised command reference guide What's New in AutoCAD 2014 What's New in AutoCAD 2014, was released in January 2014 and was the second major AutoCAD release since the software's relaunch in February

**AutoCAD Free Download**

3D In the early 1990s, Autodesk introduced the very first concept of virtual architecture within AutoCAD in the 3D environment, called CAD Viewer, which included similar features as Cinema 3D. AutoCAD originally exported native 3D data and imported such data into Cinema 3D. AutoCAD 2D also exported native 3D data from 2D CAD elements into 3D native format in order to import them back into AutoCAD. The native 3D geometry features and capabilities of AutoCAD

were further enhanced in the major release of AutoCAD 2002. The native CAD data exporting features in AutoCAD 2002 significantly enhanced the 3D geometry functionality of the software. AutoCAD 2002 introduced the ability to create 3D solid models in both 2D and 3D native formats and also provided the ability to import 3D solid models into the drawing environment. This native CAD data exporting capability in AutoCAD 2002 did not go unnoticed. Dassault Systemes, later

acquired by EADS, the parent company

of BVN-a competing product to AutoCAD, implemented a similar technology. AutoCAD Architecture, a product from Dassault Systemes, also based on the same 3D architecture technology, was the first application developed on this 3D CAD architecture. AutoCAD Architecture, when released in 1995, was the first application which introduced the concept of Virtual Architectures (or, V.A.s) in AutoCAD. It also introduced the feature called "Space Plane", which allowed creation of 3D space models in a 2D drawing

environment. Space plane feature was also first introduced by AutoCAD Architecture. In 2001, the V3D application became a standalone 3D application and remained so until the release of V10 in 2008. As AutoCAD Architecture, the V3D application is a complete 3D CAD application, consisting of a 2D CAD and a 3D CAD, and also a 3D component for AutoCAD Architecture. With AutoCAD 2003, another application, AutoCAD Electrical, was released. It was developed by Align Technology, which was acquired by EMC

in 2006. In addition to the usual 2D AutoCAD functionality, AutoCAD Electrical introduced the functionality of the Electrical CAD application for AutoCAD Architecture. With the release of AutoCAD 2007, the 3D component of AutoCAD Architecture was fully integrated into AutoCAD. In this release, 5b5f913d15

Open the file where the key is. Open the file autocad\_key.reg. You must read and double-click on the text file. Save the file keygen\_autocad.reg Double-click the file to apply it. You can now use Autocad with the key. 6.1 - Uninstall Remove the file keygen\_autocad.reg from the Autocad folder. Open and close the file autocad\_key.reg. You no longer use the key for Autocad. 6.2 - Disable the key Close and reopen Autocad. Click on

Autocad -> options -> Themes -> Themes -> Hardware and click on the "..." button. In the window that opens, select User Defined > System. In the window that opens, click on the "..." button. In the window that opens, click on Customize. In the window that opens, click on Themes and find the Theme you want to disable. Click on the "..." button in the right-upper corner. In the window that opens, click on Yes. Click on Save. Repeat the steps for all themes you want to disable. System It works for all version. Then you can activate the theme

: 1. Select the theme from the Themes option in Autocad 2. Click on the Themes menu -> Activate You can change theme, then click on Themes -> Activate to activate the new theme Known problems The button to remove the theme is still displayed, but it does not work.In vitro studies of IL-1 and TNF-alpha on conditioned media inhibit proliferation of cultured human smooth muscle cells. Cultured human smooth muscle cells in vitro have been shown to secrete interleukin-1 (IL-1) and tumor necrosis factor-alpha (TNF-alpha) and

IL-1 has been shown to inhibit cell proliferation. This study was designed to determine if human smooth muscle cells could secrete sufficient amounts of these cytokines to be responsible for their inhibitory effects on cell proliferation. Conditioned media from cultures of human smooth muscle cells were assayed for IL-1 and TNF-alpha by use of both bioassay and immunoassay. Conditioned media from cultures of human smooth muscle cells were shown to contain IL-1 and

Create Data Sheets for Network Documentation: Track changes and manage passwords for file shares, databases and other files that are shared over the network. (video: 3:30 min.) Track And Schedule Orders: Automatically track orders and automate business processes by incorporating visual workflows. (video: 2:12 min.) Simplify Visibility And Data Management: See the status of your orders, tasks, documents and schedules

# from a single window. Click on any

window to instantly switch between your drawings, orders and tasks. (video: 3:21 min.) Create Powerful Spreadsheets: Quickly create spreadsheet templates to create recurring tasks or files, such as spreadsheets. (video: 3:53 min.) Make More Money: Set up recurring billing and payment with one simple click. (video: 1:36 min.) Use The New Formatting Dialog: Use formatting options to easily style text and tables in your drawings. (video: 1:32 min.) Create Better And More Interactive Dashboards: See and

## understand the performance of your

business through dashboards. Create visuals that quickly tell your story. (video: 2:08 min.) Richer Command Line Interface: The Command Line Interface (CLI) is the most powerful interface for scripting and automation. This release includes additional enhancements for use with scripts and automation. (video: 2:21) min.) Make Your Work Visible and Collaborative: In-context collaboration tools let you team with people in the same drawing session or at other locations. Share your drawings and

#### collaborate remotely. (video: 3:00 min.) Schedule Everything: Syncronize tasks and projects between your AutoCAD® and Microsoft® Office 365® with just a few clicks. Now you can plan your day with task and project management features such as Due dates and schedules. (video: 3:10 min.) Markup Prints And Other Prints: Print graphics directly from AutoCAD® or import photos into

drawings for printing and other applications. Get images printed on your prints at local copy centers. (video: 3:16 min.) More Intuitive Colors: Bring more

#### vibrant color to your drawings, without the color overload of other

**System Requirements:**

Windows XP, Vista, 7, 8, 10 Mac OS X 10.6 or later HDD 1GB+ free space Soundcard Mouse or keyboard Instructions: --------------------- #0 - Deep Blue #1 - FNAZ (Donation) #2 - Hitman (Beta) #3 - Killer (Donation) Features - Hardcore mode - Three difficulty levels - Two different styles

<https://recreovirales.com/autocad-crack-for-windows/> <https://www.herbanwmex.net/portal/checklists/checklist.php?clid=67792> <https://gforce.dev/wp-content/uploads/2022/06/AutoCAD-1.pdf> <http://www.hommdb.com/maps/autocad-2020-23-1-crack-free-mac-win/> <https://timesnest.com/wp-content/uploads/2022/06/bertmil.pdf> <https://gf-tunenoe.dk/wp-content/uploads/2022/06/AutoCAD-4.pdf>

<https://sehatmudaalami65.com/?p=5940>

<https://parsiangroup.ca/2022/06/autocad-2018-22-0-free-license-key-download/>

<https://michele-damico.com/?p=23765>

[http://maili.demoe.cn:112/upload/files/2022/06/a8zhfdfxZrsZC3fVFAqc\\_07\\_422f8a9056b32b5968](http://maili.demoe.cn:112/upload/files/2022/06/a8zhfdfxZrsZC3fVFAqc_07_422f8a9056b32b5968f0ee926dbdc0ef_file.pdf) [f0ee926dbdc0ef\\_file.pdf](http://maili.demoe.cn:112/upload/files/2022/06/a8zhfdfxZrsZC3fVFAqc_07_422f8a9056b32b5968f0ee926dbdc0ef_file.pdf)

[https://socialtak.net/upload/files/2022/06/pVYSfPA2Ybwr4JFsHPMh\\_07\\_1bb1c02ed6db27961777](https://socialtak.net/upload/files/2022/06/pVYSfPA2Ybwr4JFsHPMh_07_1bb1c02ed6db279617771798338c403a_file.pdf) [1798338c403a\\_file.pdf](https://socialtak.net/upload/files/2022/06/pVYSfPA2Ybwr4JFsHPMh_07_1bb1c02ed6db279617771798338c403a_file.pdf)

<https://fortymillionandatool.com/?p=2617>

<https://mywaterbears.org/portal/checklists/checklist.php?clid=4231>

<https://iapitb.org/wp-content/uploads/2022/06/AutoCAD-3.pdf>

<https://xn--80aagyardii6h.xn--p1ai/autocad-2023-24-2-crack-with-license-code/>

<https://www.chiesacristiana.eu/2022/06/07/autocad-license-keygen-free-pc-windows/>

[https://www.jesusnanak.com/upload/files/2022/06/5UbslkmqDdme9Y3L9RJM\\_07\\_1bb1c02ed6db](https://www.jesusnanak.com/upload/files/2022/06/5UbslkmqDdme9Y3L9RJM_07_1bb1c02ed6db279617771798338c403a_file.pdf)

[279617771798338c403a\\_file.pdf](https://www.jesusnanak.com/upload/files/2022/06/5UbslkmqDdme9Y3L9RJM_07_1bb1c02ed6db279617771798338c403a_file.pdf)

<http://elevatedhairconcepts.com/?p=3602>

<http://www.fuertebazar.com/2022/06/07/autocad-crack-with-license-code-download/>

<https://retspro.com/autocad-2019-23-0-crack-with-serial-key-download-for-pc-latest/>